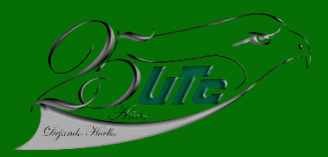

## PROCESO DE INCORPORACIÓN

## **SEPTIEMBRE - DICIEMBRE DE 2021**

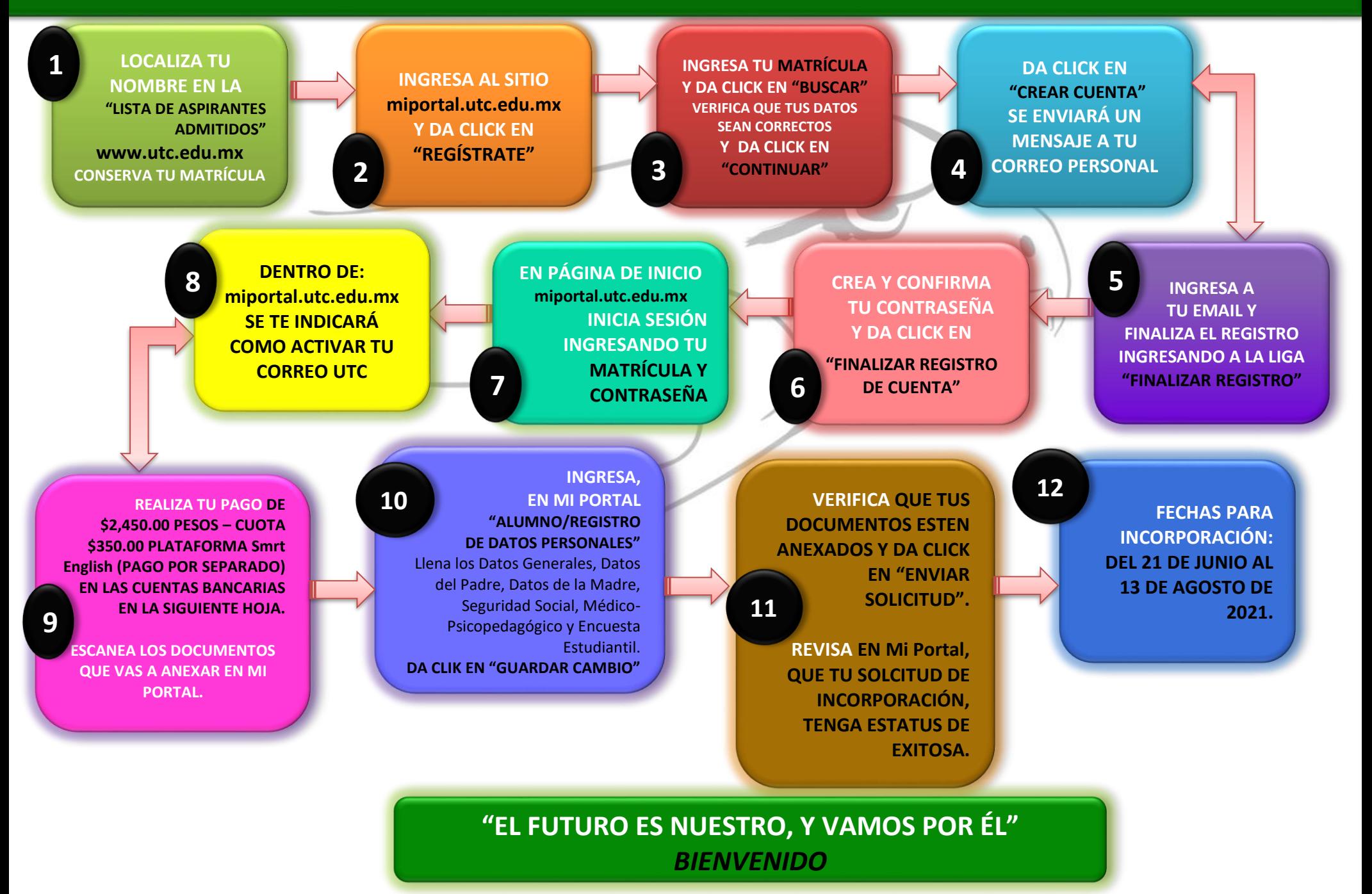

## **CUENTAS BANCARIAS OFICALES PARA REALIZAR EL PAGO:**

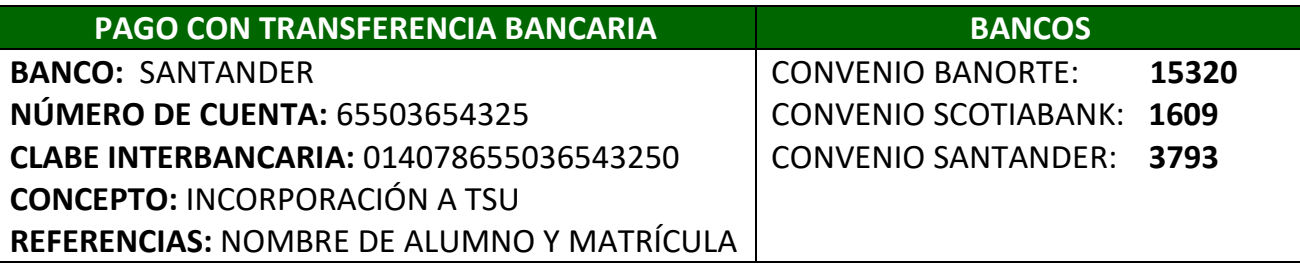

También puedes pagar en:

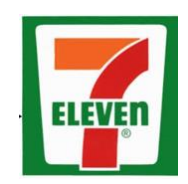

Con convenio BANORTE: 15320

## **DOCUMENTOS A ANEXAR:**

- 1. Acta de nacimiento, **en archivo digitalizado en PDF.**
- 2. Certificado de Bachillerato, **en archivo digitalizado en PDF y se entrega original en Ventanillas de Servicio de Servicios Escolares,** se avisará cuando será la entrega.
- 3. Constancia de Autenticidad de Certificado de Bachillerato, **en archivo digitalizado en PDF.**
- 4. Fotografía **digital** en formato **jpg**, **con buena resolución** tamaño 2.5 x 3.0 cm, a color con blusa o camisa blanca, de frente, rostro serio y descubierto (sin lentes), sin cabello en cara y barba recortada.
- 5. **CURP**, en archivo PDF, descargado de la página: **https://www.gob.mx/curp/**
- 6. Examen Médico que consta de **Biometría Hemática** (Examen de sangre) y **Glucosa,** en archivo digitalizado en PDF.
- 7. **Número de Seguridad Social** (NSS). Este documento lo descargas a través del portal del IMSS, **www.gob.mx/afiliatealimss Paso 1 Asignación de Número de Seguridad Social,** en archivo PDF.
- 8. **Recibo de pago de la cuota de incorporación y cuatrimestre y de la plataforma SMRT English,** en archivos digitalizados en PDF.